$\Gamma$ 

## *Shin-ichi TODOROKI*

ポケットひとつの原則—ファイルは手ぶらで運ぶもの

轟 眞市 物質・材料研究機構 光材料センター*<sup>∗</sup>*

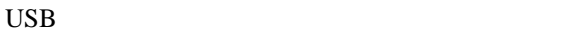

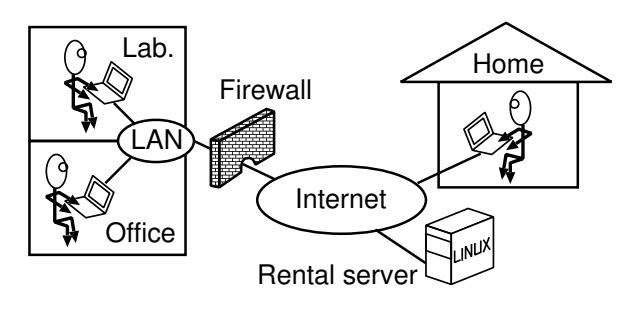

1:

 $($  PC  $)$ 

 $[1]$ 

USB  $\overline{\phantom{a}}$ 

する。あるいは、オンラインストレージ*†*を利用する。

PC **PC** 

 *<sup>305-0044 1-1</sup>* fax 029-854-9060

URL: http://www.geocities.jp/tokyo 1406/

## $(1)$

OS Linux  $[2]$  rsync

 $2001$  2

 $[4]$ 

 $\sim$  2

## **My PC**

 $\overline{7}$ 

PC **PC** 

 $[3]$ 

 $[1]$  ", 1159 (1993)  $[2]$  " (2) Linux  $\frac{1}{2}$ ,  $\frac{1}{2}$ , , **21**, 8, pp.65–66 (2008).

[3] 轟 眞市, 小西 智也, 井上 悟:"ブログを基にした 実験ノート: 個人の研究活動を効率化する情報 環境", Appl. Surface Sci., **252**, 7, pp. 2640-2645  $(2006)$ 

 $[4]$  "  $\ldots$ ,  $42,$ 7, pp. 520–524 (2007).

PC in the PC